**KOMBIT – FLIS GENUDBUD**

# **RELEASENOTAT FLIS 7.0**

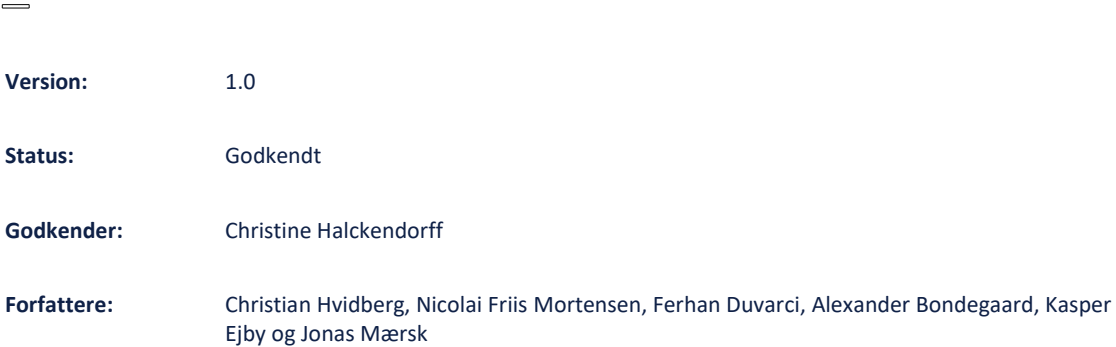

## netcompany

## Indholdsfortegnelse

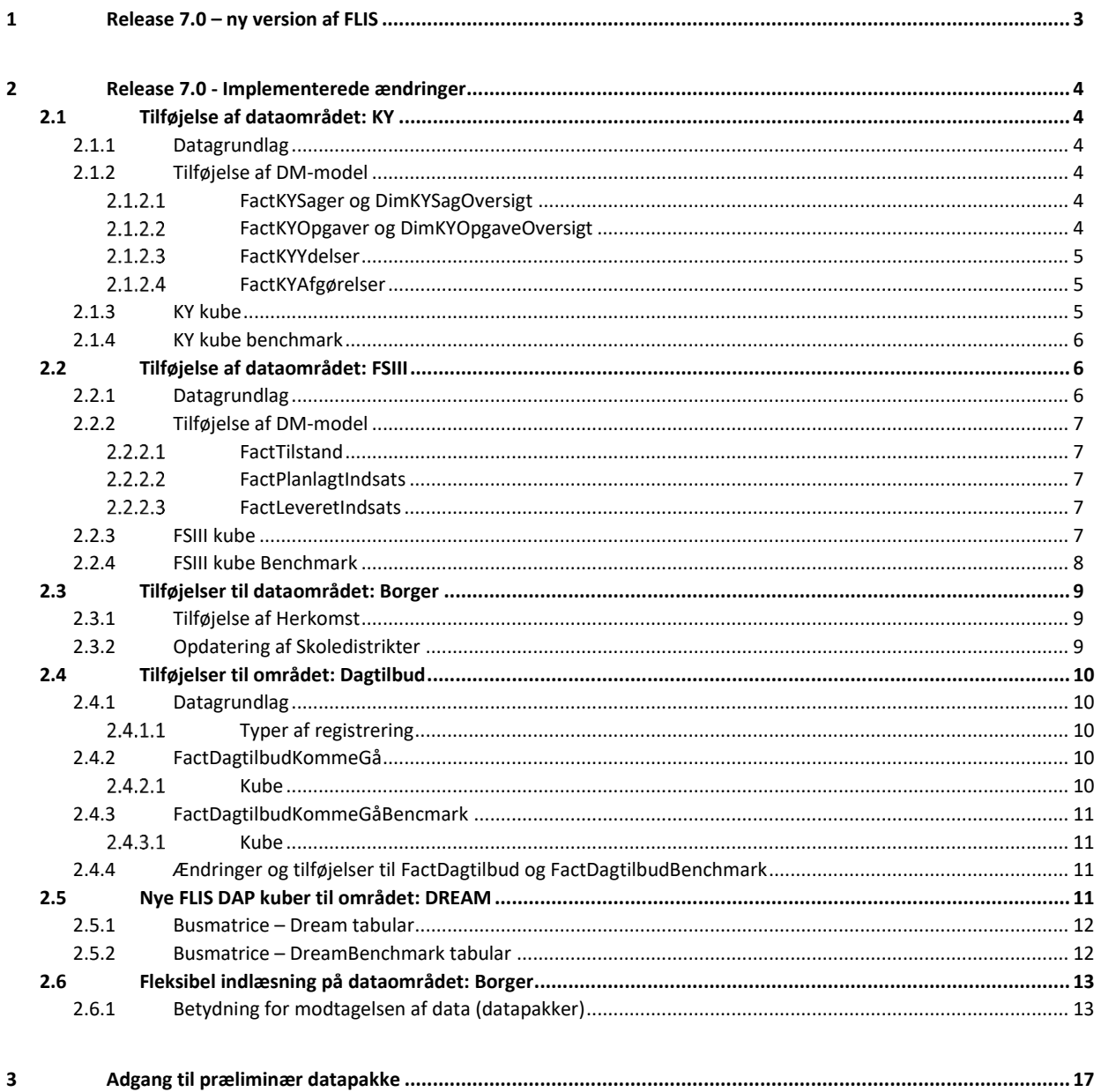

## <span id="page-2-0"></span>**1 Release 7.0 – ny version af FLIS**

I oktober 2022 udkommer der en ny version af FLIS, version 7.0.

Release 7.0 indeholder en række større og mindre tilføjelser og ændringer, som gennemgås i dette dokument.

I dataområdet Borger bliver DimBorger-tabellen udvidet med informationer omhandlende borgens herkomst. For alle dataområder som kobler til DimBorger, vil det derfor fremover være muligt at fordele borgerne på deres herkomst.

FLIS er overgået til en ny kilde til skoledistrikter efter at skoledistrikter ikke længere vedligeholdes i CPR registeret. FLIS vil fremover udstille skoledistrikter fra LIFA, skoledistrikter fra LIFA opdateres månedligt.

Dataområdet FSIII (Fælles Sprog III) er et nyt område i FLIS, der er implementeret i forbindelse version 7.0. Dataområdet indeholder oplysninger fra borgernes EOJ (Elektronisk OmsorgsJournal). Her ligger der information om, hvilke tilstande borgerne befinder sig i, samt hvilke indsatser borgeren modtager. Der er også enkeltstående Leveret Indsatser, som ikke nødvendigvis hører til en Tilstand, men mere er en akut indsats som borgeren har brug for.

Dataområdet Kommunernes Ydelsessystem (KY) er et nyt område i FLIS, der er implementeret i forbindelse version 7.0. Dataområdet indeholder oplysninger på Sager, Opgaver, Ydelser og Afgørelser.

For Sager vil det være muligt at udarbejde opgørelser på:

- Antallet af sager
- Sagsbehandlingstider
- Varigheden af sagen
- Antal oprettet sager
- Antal afsluttet sagsbehandlinger
- Antal afsluttet sager for hver måned

For Opgaver vil det være muligt at udarbejde opgørelser på:

- Antallet af opgaver
- Varigheden af opgaver
- Antallet af åbne og lukket opgaver på månedsniveau
- Antallet af opgaver pr. sag.

For ydelser vil det være muligt at udarbejde opgørelser på:

- Antallet af ydelser
- Fuldtidspersoner pr. måned
- Berørte personer pr. måned

Afgørelser giver en oversigt over seneste afgørelse pr. sag.

For området DREAM er der via tilføjelse af en ny tabel på DM-laget, FactDreamBenchmark, givet mulighed for kommunerne til at sammenligne DREAM data i FLIS DAP for deres egen kommune med benchmark data for de andre kommuner i FLIS. Ydermere kan kommunerne, efter implementering af en kommunespecifik DREAM kube, nu også få et dybdegående indblik i DREAM data for borgerne i deres egen kommune. Dette er gjort muligt ved udvikling og release af to nye kuber, DREAM og DREAM Benchmark. Begge disse to nye kuber indeholder de samme measures, som findes i den multidimensionelle DREAM kube. I DREAM Benchmark kuben er der derudover tilføjet fire nye measures, som det gør muligt for kommunerne at se antal tilflytninger og fraflytninger, samt pendlere udenfor henholdsvis kommunen og regionen. Den nye tabel, FactDreamBenchmark, udlæses ikke som en del af datapakkerne, men bruges blot til at forbinde til de nye DREAM kuber.

Dataområdet Dagtilbud bliver udvidet til nu at indeholde AULA data for institutioner, der relateres til dagtilbud området. AULA data indeholder komme og gå data for institutioner relateret til dagtilbudsområdet. Data kommer til at ligge på dagsniveau, således at registreringer kan ses for hver dag, mellem et start- og et sluttidspunkt. For at imødekomme dette, bliver der også introduceret en ny tabel, som indeholder klokkeslæt. Herudover er der introduceret Fuldtidsbørn til FactDagtilbud og FactDagtilbudBenchmark. Opgørelsen af fuldtidsbørn følger Danmarks Statistik, således at der skelnes mellem 1, 0,75 og 0,5 fuldtidsbørn.

Fra version 7.0 vil dataområdet Borger overgå til en ny indlæsnings-/udlæsningskomponent, som muliggør at data fra området kan udlæses indenfor få dage efter modtagelsen af data. Data fra området vil derfor ikke udkomme sammen med den regelmæssige månedskørsel, men vil køre sit eget spor, hvor data vil begynde at køre igennem maskinen, så snart data er modtaget. Dette medfører ydermere, at kommunerne vil have opdaterede FLIS DAP kuber tilgængelige for borgerområdet i starten af måneden i stedet for i slutningen af måneden.

## <span id="page-3-0"></span>**2 Release 7.0 - Implementerede ændringer**

Følgende ændringer er implementeret i FLIS release 7.0.

## <span id="page-3-1"></span>**2.1 Tilføjelse af dataområdet: KY**

Fra version 7.0 vil FLIS blive udvidet med dataområdet KY. Dette inkluderer både en KY og KY Benchmark kube.

#### <span id="page-3-2"></span>**2.1.1 Datagrundlag**

Dataområdet vil bestå af data fra nedenstående kilde-snitflader.

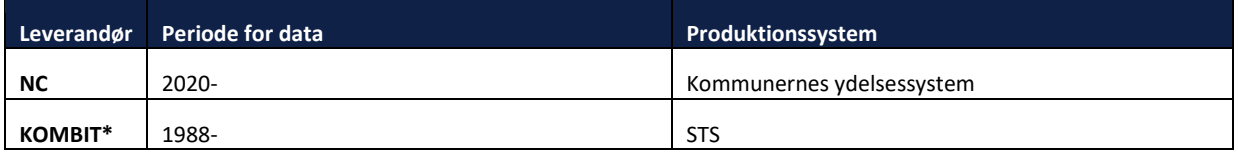

\*Der hentes data på KleNummer fra Klassifikationsserveren, som går helt tilbage til 1988.

### <span id="page-3-3"></span>**2.1.2 Tilføjelse af DM-model**

Ved implementering af dataområdet KY til FLIS er der tilføjet relevante tabeller, som modtages fra Netcompany, til DSA-laget. Herfra bliver data renset og transformeret, så det endeligt kan ses op på DM laget. Her er det muligt at finde oplysninger på:

- Sager i Ydelsessystemet
- **Opgaver** på sager i Ydelsessystemet
- Ydelser, der er bevilget i Ydelsessystemet
- **Afgørelser** på sagerne i Ydelsessystemet.

#### <span id="page-3-4"></span> $2.1.2.1$ **FactKYSager og DimKYSagOversigt**

Fra version 7.0 vil det være muligt at se alle sagerne der er oprettet i KY. I FLIS kan man følge sagerne måned fra måned, herunder hvilken sagstilstand der er på sagen, dvs. hvorvidt den er Oprettet, Under Oplysning, Bevilget, Afslag, Henlagt eller Afsluttet. Dette ses i DimKYSagOversigt, hvor Til- og Fradatoer fremgår. På baggrund af disse oplysninger fremgår Sagsbehandlingstid og Sag Varighed for hver sag.

Sagsbehandlingstiden er tiden fra at en sag er oprettet til, at sagen har sagstilstand Bevilget, Afslag eller Henlagt. Sag varighed er tiden fra, at en sag er oprettet til, at den har sagstilstand Afslag, Henlagt eller Afsluttet. Disse tider vil kunne ses for hver måned, hvor sagen er åben. Så længe sagsbehandlingen eller sagen ikke er afsluttet i en given måned, så beregnes den løbende sagsbehandlingstid og sagstid ud fra sidste dag i måneden, der opdateres hver måned indtil sagsbehandlingen eller sagen afsluttes. Derudover fremgår det af Fact'en, hvilken måned sagen er oprettet og afsluttet, samt sagsbehandling afsluttet.

#### <span id="page-3-5"></span> $2.1.2.2$ **FactKYOpgaver og DimKYOpgaveOversigt**

På samme måde som sager, så er det muligt at se alle opgaver der er oprettet i KY. Til forskel fra sager, så ses kun den seneste tilstand for en opgave, der enten kan være Åben, Afbrudt eller Gennemført. Dette fremgår i DimKYOpgaveOversigt. På baggrund af oplysninger fra dimensionen, så bliver data udrullet på måned, så opgaven følges måned for måned. Her fremgår desuden

opgavetiden, som er tiden fra datoen for oprettelse til at opgaven er gennemført eller afbrudt. I tilfælde af, at opgaven ikke er afsluttet i en given måned, så anvendes sidste dag i måneden, som afslutningsdatoen. Denne opdateres hver måned indtil opgaven afsluttes.

I nogle tilfælde er opgaver knyttet til en sag. Her vil det være muligt at koble på Sag\_id, da fremnøglen til DimKYSagOversigt vil fremgå i FactKYOpgaver.

#### <span id="page-4-0"></span> $2.1.2.3$ **FactKYYdelser**

I tilfælde af at en ydelse er bevilget, så vil denne fremgå i FactKYYdelser. I FLIS kan man følge antallet af borgere der modtager ydelser måned for måned, indtil en sag afsluttes. Denne er derfor også koblet til DimKYSagOversigt. I fact'en er det muligt at finde ydelsesvarigheden. Denne opdateres hver måned indtil ydelsen stopper. Derudover er det også muligt at finde antallet af fuldtidspersoner. En fuldtidsperson bliver beregnet på baggrund af start og slutdato. Hvis en person har modtaget ydelsen i hele måneden, så vil det svare til 1 fuldtidsperson, mens en person, der kun har modtaget ydelse de første 15 dage i en måned af 30 dages varighed, vil svare til 0,5 fuldtidsperson.

#### <span id="page-4-1"></span> $2.1.2.4$ **FactKYAfgørelser**

FactKYAfgørelser er en oversigt over alle afgørelser med seneste afgørelsestype. Hver afgørelsesid kan have flere afgørelser. Her tages den seneste afgørelse for hvert id. Derudover er seneste oplysninger på en given sag knyttet til fact'en.

#### <span id="page-4-2"></span>**2.1.3 KY kube**

Nedenstående matrice viser, hvilke dimensioner forskellige measures kan fordeles og filtreres på. Bemærk, at denne er vendt med dimensioner i vertikalt og measures horisontalt.

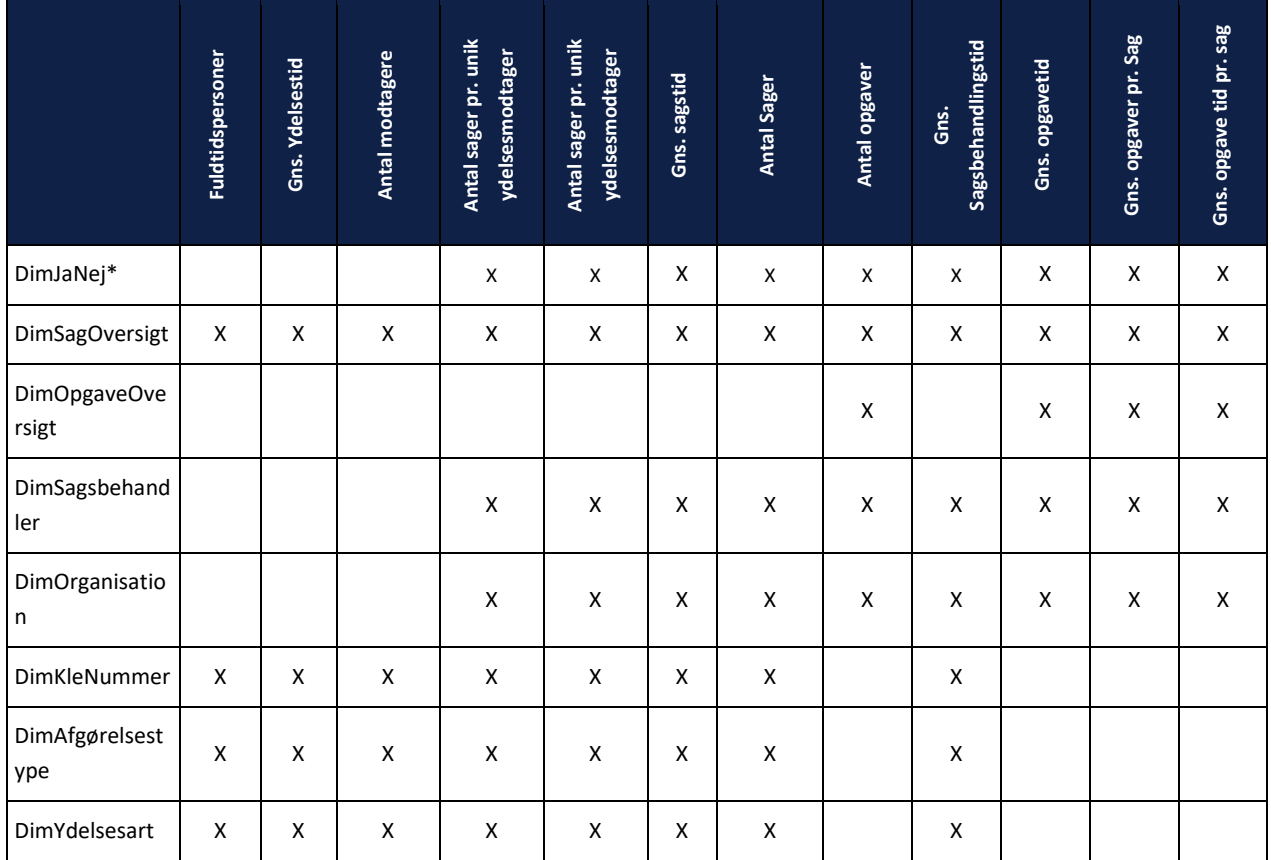

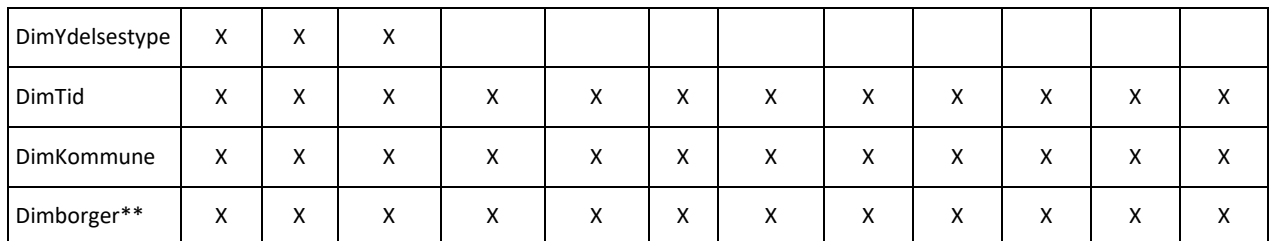

\*Anvendes for hver sag til at indikere at sagen er oprettet, afsluttet og sagsbehandlingstiden er afsluttet. Derudover anvendes den til at angive, at en opgave er oprettet eller afsluttet.

\*\*Da der for FactKYSager og FactKYYdelser både er er en Dimborger\_Ydelsesmodtager og Dimborger\_Bevillingsmodtager, er der flere koblinger til Dimborger for disse facts.

#### <span id="page-5-0"></span>**2.1.4 KY kube benchmark**

Nedenstående matrice viser, hvilke dimensioner forskellige measures kan fordeles og filtreres på. Bemærk, at denne er vendt med dimensioner i vertikalt og measures horisontalt.

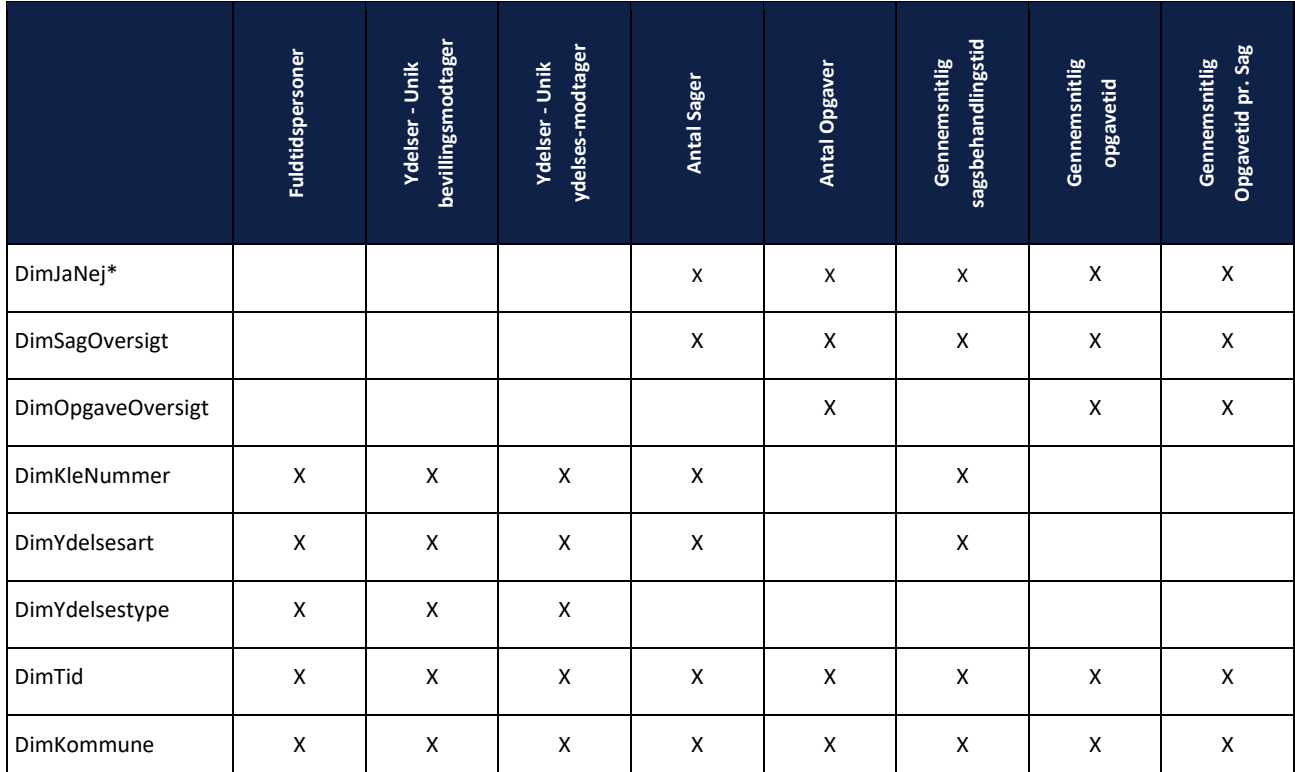

\*Anvendes for hver sag til at indikere at sagen er oprettet, afsluttet og sagsbehandlingstiden er afsluttet. Derudover anvendes den til at angive, at en opgave er oprettet eller afsluttet.

## <span id="page-5-1"></span>**2.2 Tilføjelse af dataområdet: FSIII**

FSIII (Fælles Sprog III) er tilføjet som et dataområde i FLIS, med data fra 2022. FSIII gør det muligt at fordele data på tværs af kommuner på standardiserede definitioner, hvilket forbedrer sammenligningsgrundlaget mellem kommunerne.

### <span id="page-5-2"></span>**2.2.1 Datagrundlag**

Dataområdet vil bestå af data fra nedenstående kilde-snitflader:

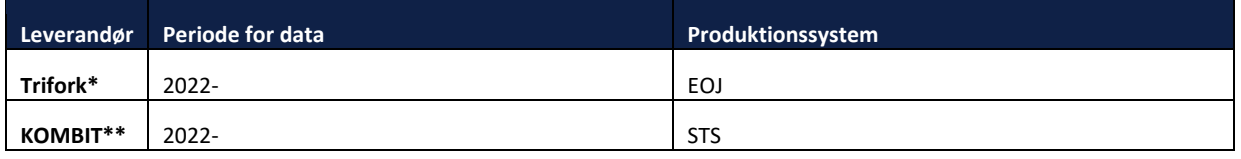

\*Vi modtager data fra Trifork, som modtager data fra flere forskellige kilder.

\*\*Der hentes data på FSIII koder fra Klassifikationsserveren.

### <span id="page-6-0"></span>**2.2.2 Tilføjelse af DM-model**

Ved implementeringen af dataområdet FSIII til FLIS modtages data fra Trifork, hvor data bliver læst ind på DSA laget. Herefter bliver data lagt op til DM laget hvor Planlagt indsats bliver rullet ud i hvor mage måneder indsatsen har været i gang, hvor det vil være muligt at finde oplysninger om:

- Tilstand
- Planlagt indsats
- Leveret indsats

#### <span id="page-6-1"></span> $2.2.2.1$ **FactTilstand**

I FactTilstand vil det være muligt at se, hvilke tilstande borgere har, samt hvilken sværhedsgrad tilstanden vurderes at være. Borgerens egen vurdering af tilstanden vil også findes i fact'en og det vil være muligt at se opfølgnings tider på de forskellige tilstande. Alder bliver defineret ved startdato for angivet tilstand

#### <span id="page-6-2"></span> $2.2.2.2$ **FactPlanlagtIndsats**

I FactPlanlagtIndsats vil det være muligt at se, hvilke indsatser der er givet til borgeren på baggrund af borgerens tilstand. I fact'en vil man også kunne se varigheden af indsatsen.

Løbetiden er udregnet således, at man kan se, hvor mange måneder indsatsen har varet. Her kan den ligge fra indsatsen er startet til den er afsluttet. Hvis indsatsen ikke er afsluttet, vil den fortsat udrulle efter hver måned. Alder bliver defineret ved startdato for planlagt indsats.

#### <span id="page-6-3"></span> $2.2.2.3$ **FactLeveretIndsats**

Leveret indsatser er indsatser, som ikke har været planlagt og derfor nødvendigvis ikke har en kobling til en tilstand, som de planlagte indsatser har. Her er indholdet, hvad der er er leveret af indsats, samt hvornår indsatsen er leveret. Alder bliver defineret ved startdato for leveret indsats

### <span id="page-6-4"></span>**2.2.3 FSIII kube**

Nedenstående matrice viser, hvilke dimensioner forskellige measures kan fordeles og filtreres på. Bemærk, at denne er vendt med dimensioner i vertikalt og measures horisontalt.

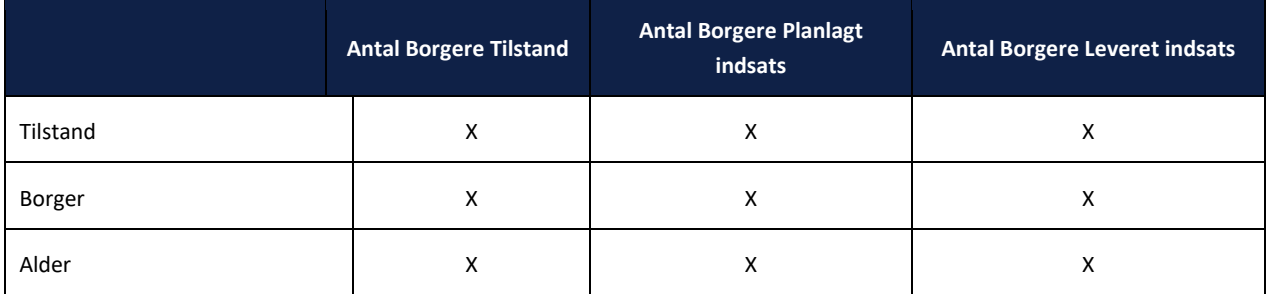

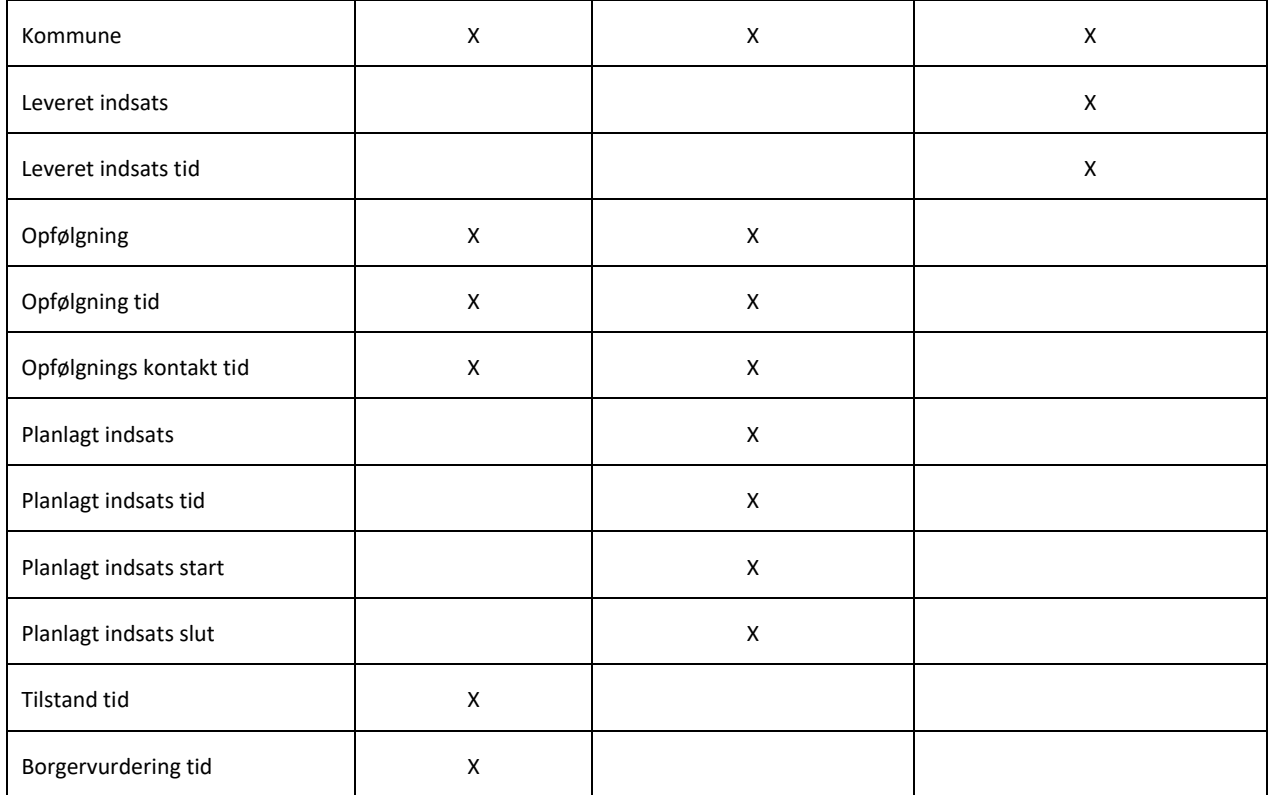

### <span id="page-7-0"></span>**2.2.4 FSIII kube Benchmark**

Nedenstående matrice viser, hvilke dimensioner forskellige measures kan fordeles og filtreres på. Bemærk, at denne er vendt med dimensioner i vertikalt og measures horisontalt.

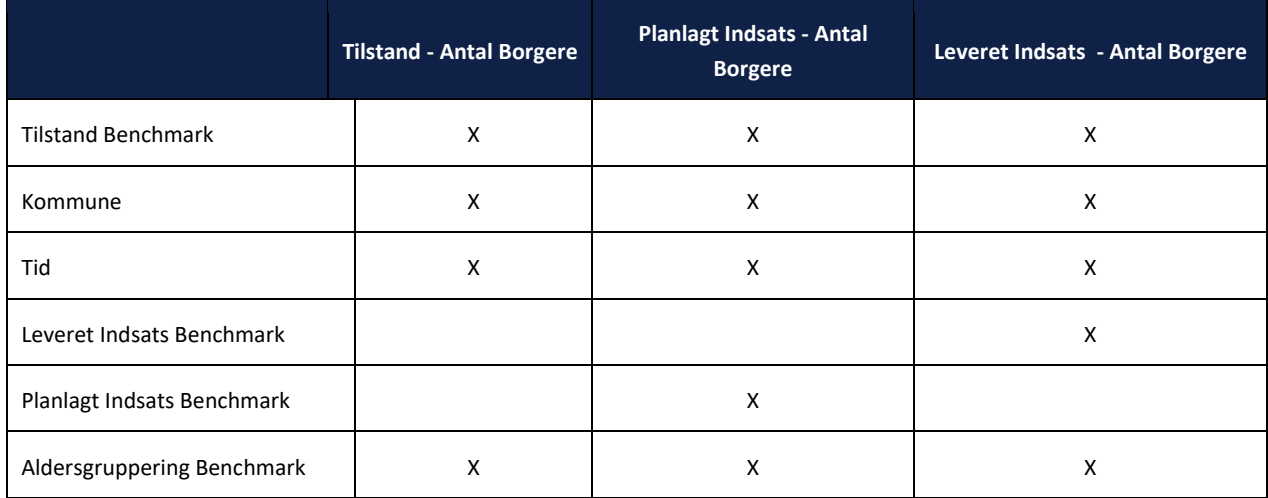

## <span id="page-8-0"></span>**2.3 Tilføjelser til dataområdet: Borger**

### <span id="page-8-1"></span>**2.3.1 Tilføjelse af Herkomst**

Fra version 7.0 vil dataområdet Borger blive udvidet med informationer om Herkomst. Herkomst vil optræde som en attributværdi i dimensionstabellen DimBorger. Alle dataområder, som kobler til DimBorger-tabellen, vil det fremover være muligt at fordele borgere på herkomst.

Herkomst er beregnet ud fra Danmarks Statistiks definition, som er opridset på nedenstående figur.

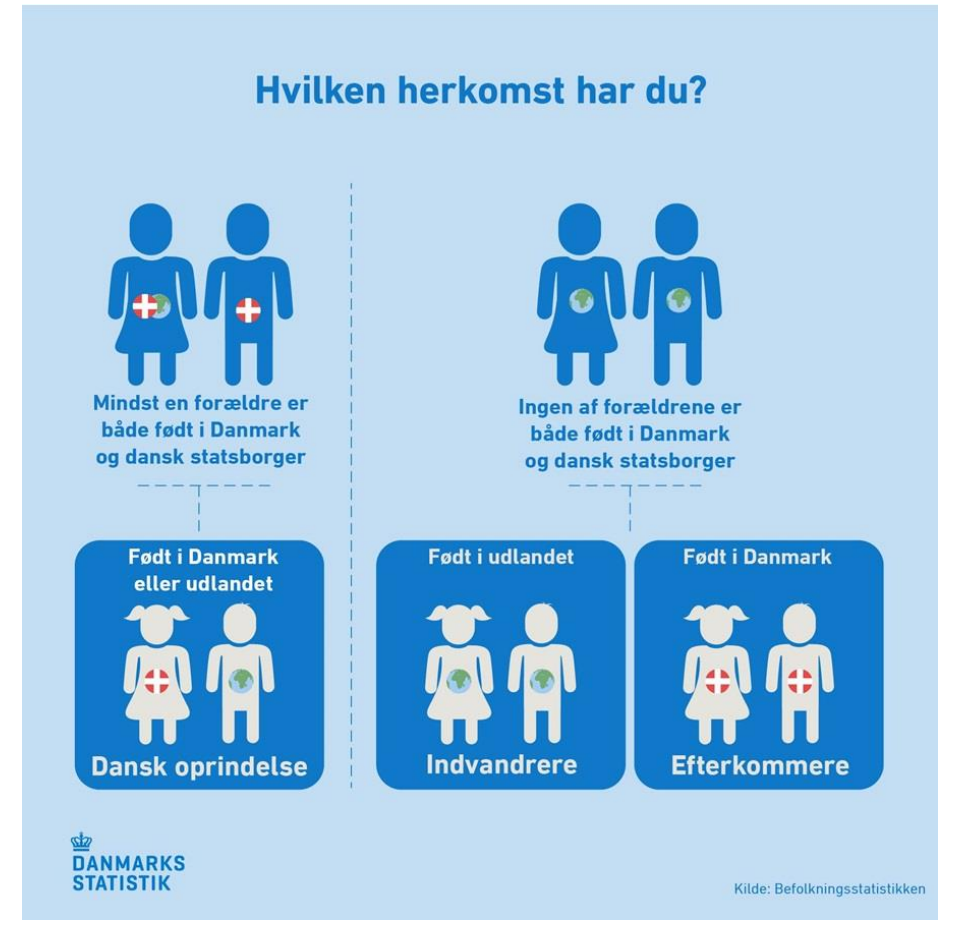

Figur 2-1: Figuren opridser Danmarks Statistiks definition af Herkomst, som vi i FLIS har valgt at følge.

### <span id="page-8-2"></span>**2.3.2 Opdatering af Skoledistrikter**

Fremover vil feltet [SkoleDistrikt] i dimensionstabellen DimGeografi blive opdateret med data fra LIFA. Dette betyder, at den forhenværende kildetabel fra CPR registeret i DSA laget for skoledistrikt data nu er erstattet af kildedata fra LIFA. I kilden fra LIFA er der en højere detaljegrad af adresser og deres tilhørende skoledistrikter. Dette resulterer i muligheden for forskellige skoledistrikter på samme adresse. For eksempel kan der på en adresse være tilknyttet en folkeskole dækkende klassetrin 0-9 samt en ungdomsskole dækkende klassetrin 10. I sådan et tilfælde, vil der være flere rækker med samme adresse på kildetabellen. I FLIS er der derfor foretaget et aktivt valg, hvor en given adresse forbindes med det skoledistrikt der dækker flest klassetrin, for at undgå dubletter af adresser i DM-laget.

Nedenfor ses et eksempel på en konkret adresse, hvor vi modtager 3 skoledistrikter. Her vil Rødding Skole blive valgt, da det er dette skoledistrikt der optræder med flest skoleår fra startrin til sluttrin.

**Lating** 

ı

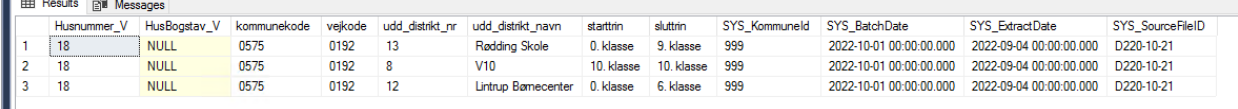

## <span id="page-9-0"></span>**2.4 Tilføjelser til området: Dagtilbud**

For området dagtilbud bliver der tilføjet data fra Aula, således området nu både indeholder det dagtilbudsdata som allerede udlæses, og 2 nye facts for Aula data. Der er tale om hhv. en kommunespecifik fact ved navn FactDagtilbudKommeGå og en benchmark tabel ved navn FactDagtilbudKommeGåBenchmark

### <span id="page-9-1"></span>**2.4.1 Datagrundlag**

Komme Gå data modtages direkte fra Aula. Data indeholder historisk grundlag for hele perioden kommunen og institutionerne har benyttet Aula.

#### <span id="page-9-2"></span> $2.4.1.1$ **Typer af registrering**

For at simplificerer datamodellen simplificeres kommunernes registreringer til 3 typer. Grupperingerne ses nedenfor.

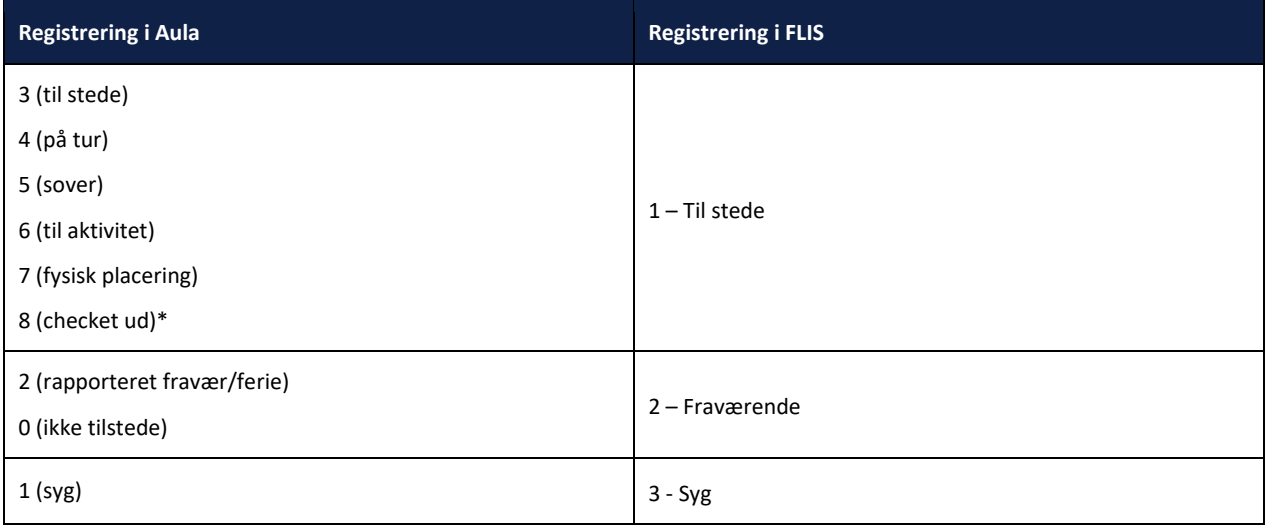

\*Når 8 fremkommer, så vil dette være sluttidspunkt for barnet

### <span id="page-9-3"></span>**2.4.2 FactDagtilbudKommeGå**

Tabellen kommer til at være på dagsniveau og fordelt mellem en start og et slut tidspunkt for pågældende registrering.

#### <span id="page-9-4"></span> $2.4.2.1$ **Kube**

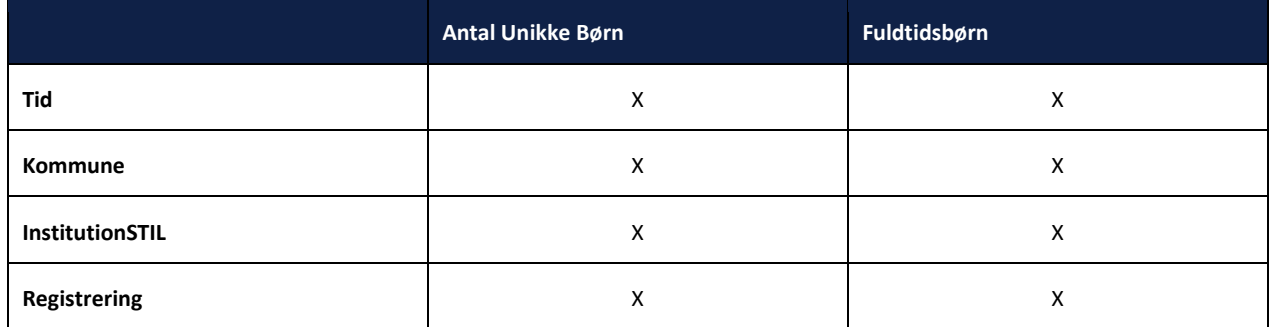

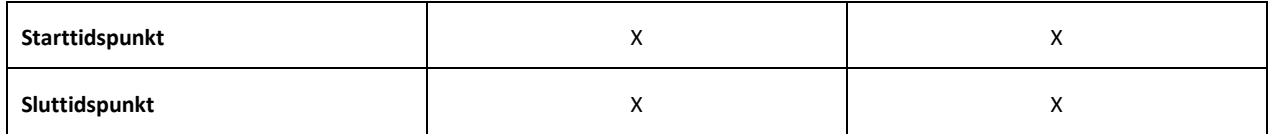

#### <span id="page-10-0"></span>**2.4.3 FactDagtilbudKommeGåBencmark**

Tabellen kommer til at være på dagsniveau og fordelt mellem en start og et slut tidspunkt for pågældende registrering. Forskellem mellem FactDagtilbudKommeGå og FactDagtilbudKommeGåBenchmark er at UUID bliver erstattet med en anonymiseret nøgle ved navn PmakørID.

#### <span id="page-10-1"></span> $2.4.3.1$ **Kube**

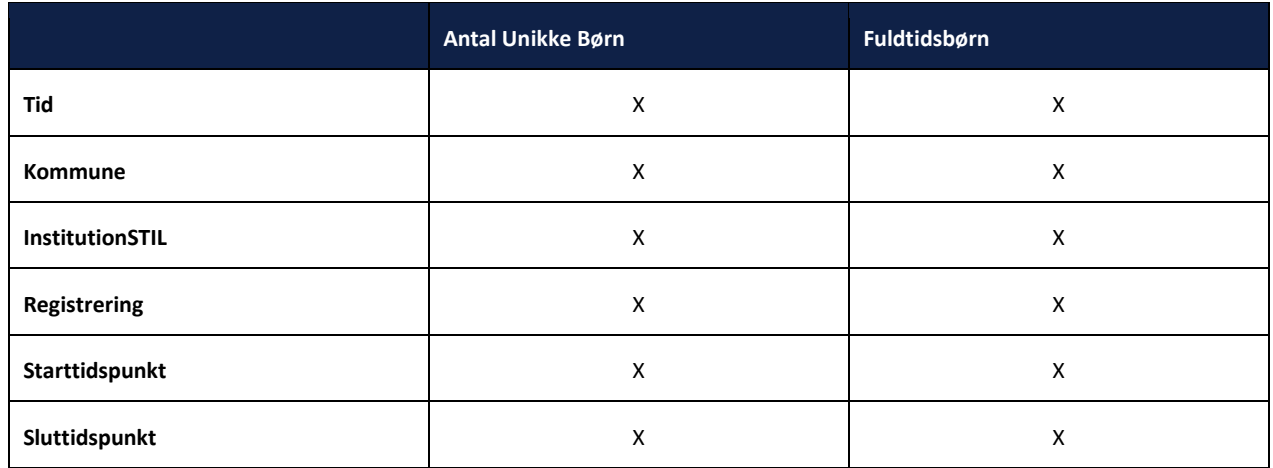

### <span id="page-10-2"></span>**2.4.4 Ændringer og tilføjelser til FactDagtilbud og FactDagtilbudBenchmark**

I FLIS version 7.0 udvides FactDagtilbud og FactDagtlbudBenchmark til at indeholde oplysninger om fuldtidsbørn.

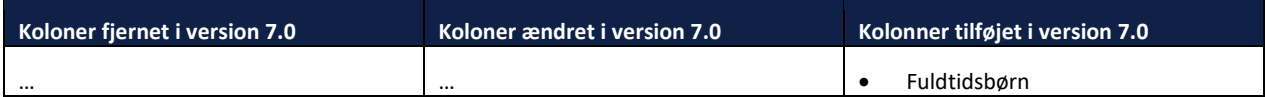

For at følge Danmarks statistik benytter vi samme logik for fuldtidsbørn:

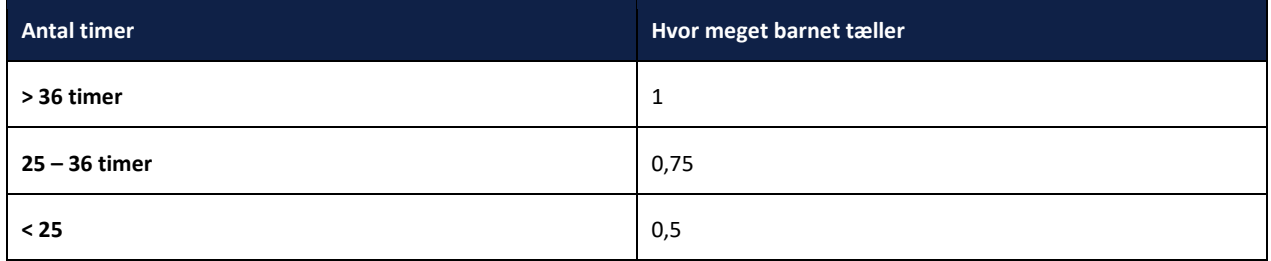

## <span id="page-10-3"></span>**2.5 Nye FLIS DAP kuber til området: DREAM**

Til dataområdet DREAM er der i release 7.0 udviklet to nye FLIS DAP kuber – "DREAM" og "DREAM Benchmark". Disse to kuber indeholder de samme measures, som findes i den multidimensionelle DREAM kube. I DREAM Benchmark kuben er der derudover udviklet og implementeret fire nye measures: "Antal tilflyttere", "Antal fraflyttere", "Pendlere uden for kommunen" og

"Pendlere uden for regionen". Sammen med de andre measures giver DREAM Benchmark kuben kommunerne en unik mulighed for at sammenholde DREAM data for deres egen kommune, med tilsvarende data for borgerne i landets øvrige FLIS-kommuner.

I forbindelse med udvikling af disse to nye FLIS DAP kuber er der tilføjet en ny tabel i DM-laget - FactDreamBenchmark. Begge nye DREAM kuber henter deres data fra denne tabel, men tabellen bruges blot til at forbinde til kuberne, og den udlæses derfor ikke som en del af datapakkerne. Maskering af personhenførbare oplysninger sker vha. begrænsning af select statements fra tabellen til kuben, samt via integreret rollestyring i Microsoft Visual Studio. Til DREAM kuben er der tilføjet rollen DreamLimitedAccess, som begrænser adgangen til visse kolonner i FactDream og tilhørende dimensionstabeller. Til DREAM Benchmark kuben er der tilføjet rollen DreamBenchmarkLimitedAccess

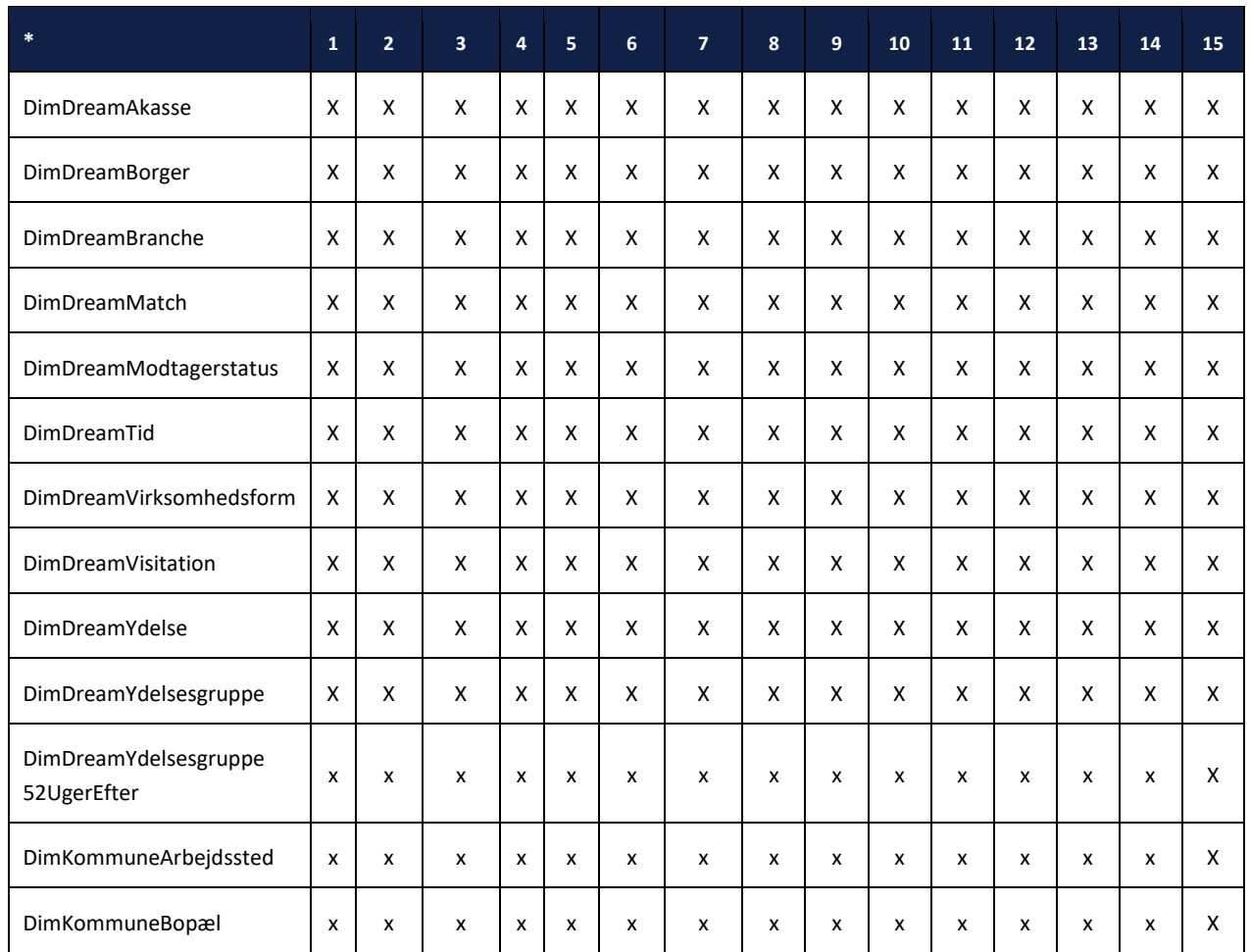

#### <span id="page-11-0"></span>2.5.1 Busmatrice - Dream tabular

\*Her ses en definition af kolonnerne, for at gøre tabellen mere overskuelig. 1: Antal borgere, 2: Antal modtager fortsat ydelsen, 3: Beskæftigelsesgrad, 4: Antal modtager anden ydelse, 5: Antal modtager ikke længere ydelser, 6: Andel modtagere fortsat ydelsen, 7: Andel modtager anden ydelse, 8: Andel modtager ikke længere ydelser, 9: Antal modtagere af udvalgte ydelser, 10: Antal modtager fortsat en af udvalgte ydelser, 11: Antal modtager anden ydelse end udvalgte ydelser, 12: Antal modtager ikke længere ydelser efter udvalgte ydelser, 13: Andel modtager fortsat en af udvalgte ydelser, 14: Andel modtager anden ydelse end udvalgte ydelser, 15: Andel modtager ikke længere ydelser efter udvalgte ydelser

### <span id="page-11-1"></span>2.5.2 Busmatrice - DreamBenchmark tabular

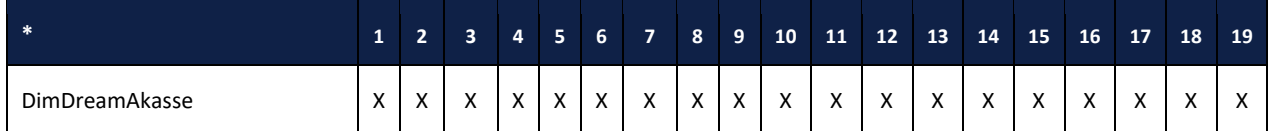

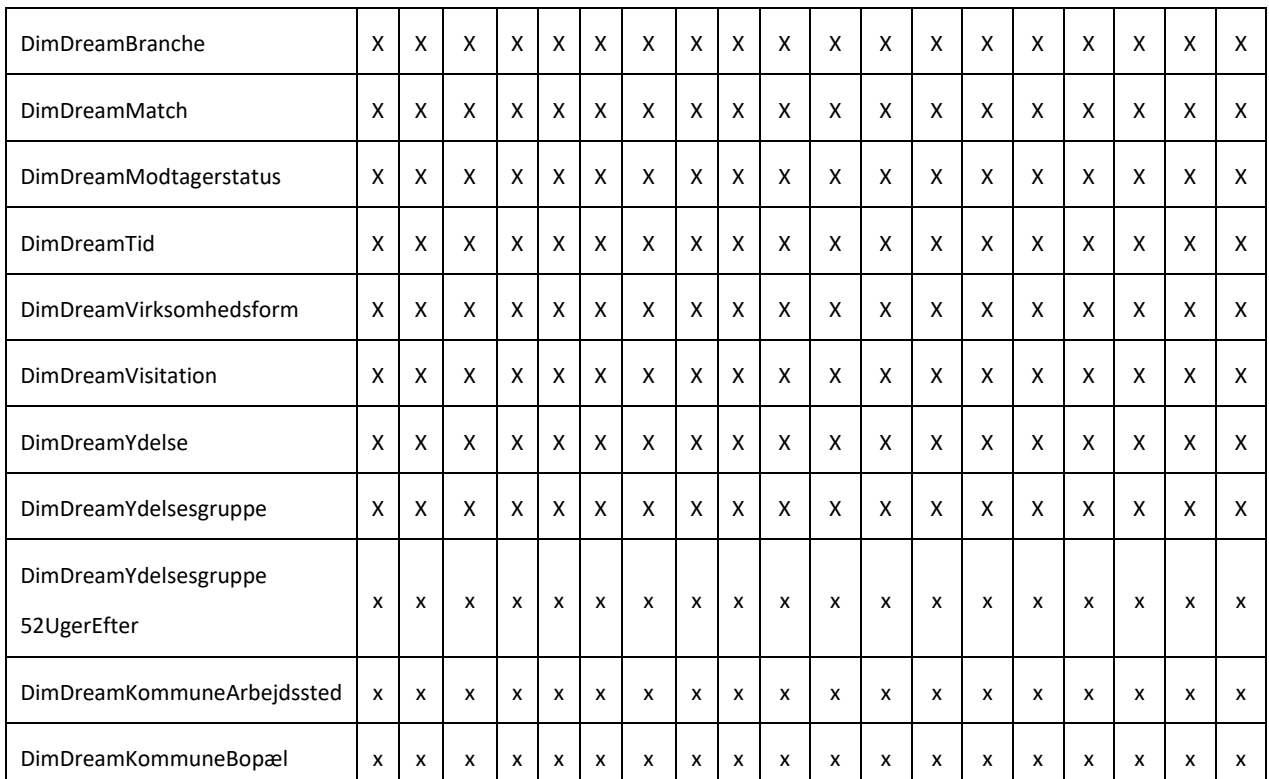

\*Her ses en definition af kolonnerne, for at gøre tabellen mere overskuelig. 1: Antal borgere, 2: Antal modtager fortsat ydelsen, 3: Beskæftigelsesgrad, 4: Antal modtager anden ydelse, 5: Antal modtager ikke længere ydelser, 6: Andel modtagere fortsat ydelsen, 7: Andel modtager anden ydelse, 8: Andel modtager ikke længere ydelser, 9: Antal modtagere af udvalgte ydelser, 10: Antal modtager fortsat en af udvalgte ydelser, 11: Antal modtager anden ydelse end udvalgte ydelser, 12: Antal modtager ikke længere ydelser efter udvalgte ydelser, 13: Andel modtager fortsat en af udvalgte ydelser, 14: Andel modtager anden ydelse end udvalgte ydelser, 15: Andel modtager ikke længere ydelser efter udvalgte ydelser, 16: Antal tilflyttere, 17: Antal fraflyttere, 18: Antal pendlere udenfor kommunen, 19: Antal pendlere udenfor regionen

#### <span id="page-12-0"></span>Fleksibel indlæsning på dataområdet: Borger  $2.6$

Fra version 7.0, vil dataområdet Borger overgå til en ny indlæsnings-/udlæsningskomponent, som muliggør, at data fra området kan udlæses indenfor få dage efter modtagelsen af data. Data fra området vil derfor ikke udkomme sammen med den regelmæssige månedskørsel, men vil køre sit eget spor, hvor data vil begynde at køre igennem FLIS så snart data er modtaget fra leverandøren. Kommunerne kan altså forvente at modtage Borgerdata langt tidligere på måneden end fra de andre dataområder.

Ydermere kan kommunerne forvente, at FLIS DAP kuberne, som bygger på Borgerdata, ligeledes vil være opdateret tidligere end før.

### <span id="page-12-1"></span>2.6.1 Betydning for modtagelsen af data (datapakker)

I forbindelse med implementeringen af Fleksibel Indlæsning af dataområdet Borger, kommer også Fleksibel Udlæsning. Fleksibel Udlæsning af Borger betyder, at de tabeller, som er en del af data-området, kan udlæses så snart data er modtaget og har flydt igennem de logikker som skaber den dimensionelle model på FLIS datamart-lag.

Som slutbruger kan du altså forvente at få data fra Borger-området i hånden langt hurtigere end tidligere.

Da data fra FLIS kommer til at køre ud i datapakker asynkront fra de resterende datapakker i FLIS, skal man som modtager være forberedt på følgende:

Datapakken indeholdende Borgerdata vil ikke blive leveret på samme tidspunkt som de resterende datapakker i FLIS, som de ellers har gjort hidtil.

- Datapakken indeholdende Borgerdata vil blive leveret som en selvstændig datapakke og dermed ikke som en stor pakke sammen med de andre datapakker.
- Vigtigst af alt, skal kommunerne være meget opmærksomme på, at DimBorger-tabellen, som udsendes i forbindelse med Fleksibel Udlæsning, udelukkende vil indeholde de borgere, som kommunerne er berettiget til at modtage, baseret på Borger-modellen (eg. bopælskommune og betalingskommune).
- Da vi først har mulighed for at inkludere informationer om borgere, som kommunerne er berettiget til at modtage på baggrund af andre dataområder efter månedsindlæsningen er færdigkørt, er vi nødsaget til at sende en opdateret DimBorger-dimension ud sammen med den almindelige månedsindlæsning, som indeholder informationer om alle de borgere, kommunen skal modtage på tværs af alle dataområder.

Nedenstående figur skitserer forløbet:

#### netcompany

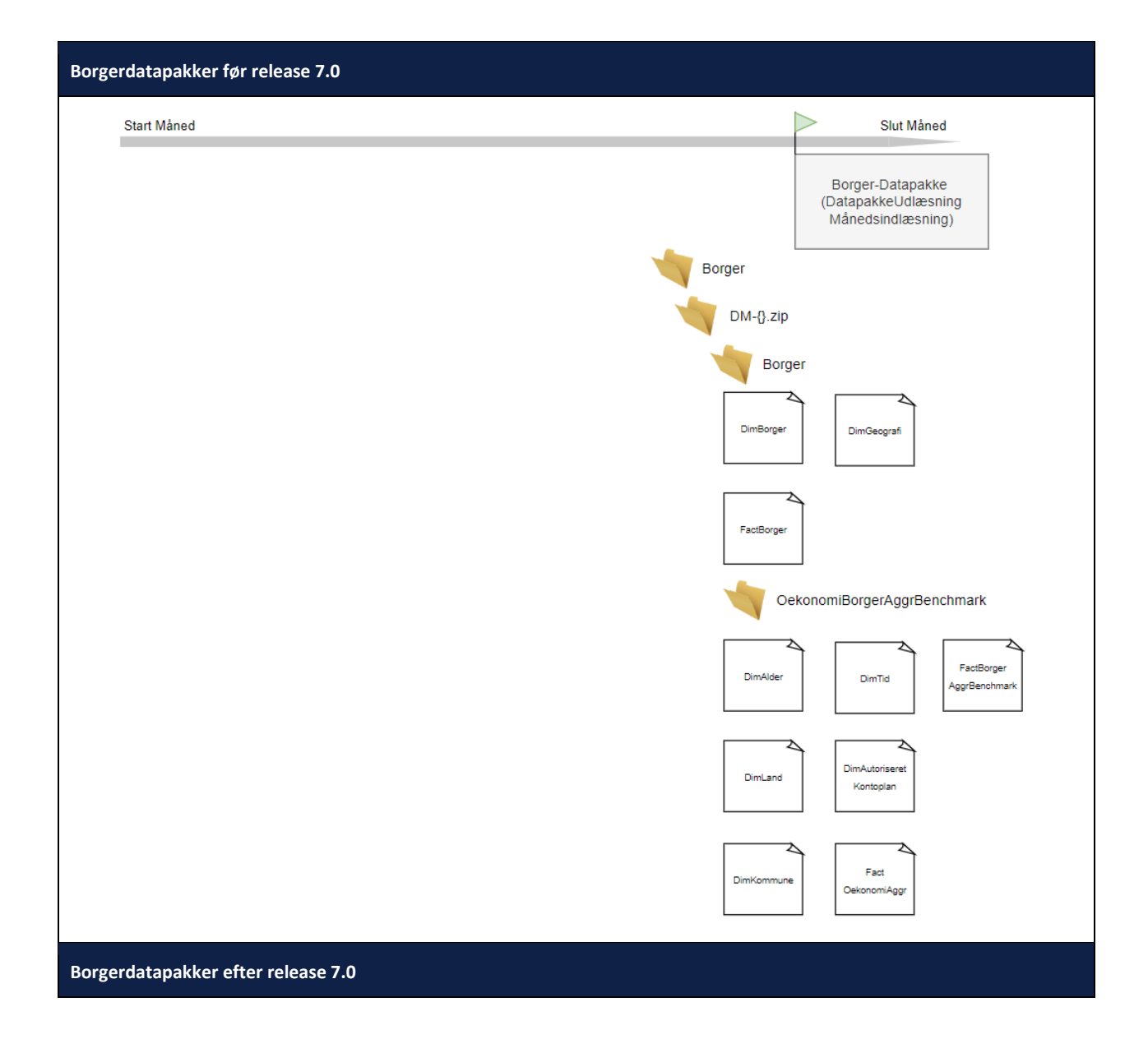

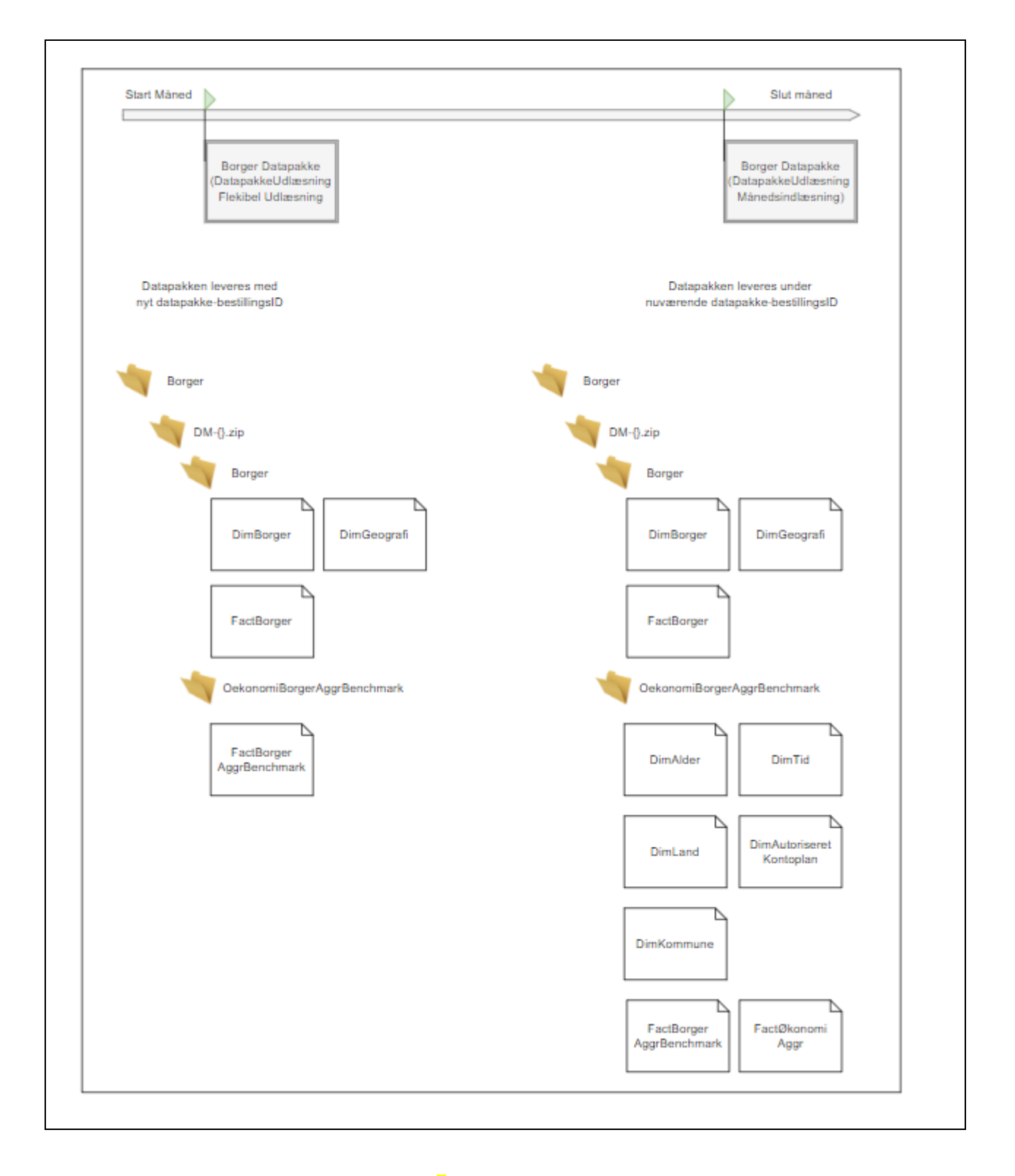

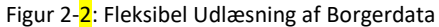

Figuren viser, hvordan der fremover vil blive udlæst 2 borger-datapakker i løbet af måneden. Èn i forbindelse med fleksibel udlæsning, hvor DimBorger udelukkende indeholder borgere baseret på Borgerområdet isoleret set og én i forbindelse med datapakkeudlæsningen efter månedindlæsningen, hvor alle borgere på tværs af dataområder vil være inkluderet i den respektive kommunes DimBorger-tabel.

Ud over ovenstående punkter, har vi gjort alt for, at datapakkens form, navn og indhold ikke adskiller sig mere end højst nødvendigt fra, hvad der tidligere blevet leveret.

## <span id="page-16-0"></span>**3 Adgang til præliminær datapakke**

Præliminære datapakker, som indeholder den nye DM-databasestruktur, bliver gjort tilgængelig på SFTP-serveren for alle portalleverandører, således at eksisterende BI-løsninger kan tilpasses, inden første reelle datapakke med 7.0 data modtages.

Der skal dog ved den nuværende opsætning oprettes en separat bruger til at få adgang til den præliminære datapakke. For at oprette en bruger skal nedenstående procedure følges:

- Skriv en mail til Service Desk på KOMBIT.FLIS@netcompany.com
- Skriv i denne mail, at I ønsker at få oprettet en bruger til at kunne tilgå den præliminære datapakke
- Oplys yderligere i mailen:
	- o Hvilken leverandør henvendelsen kommer fra
	- o Hvorvidt dette er en engangsbruger eller den ønskes aktiv i længere tid
	- o Hvem kontaktpersonen er for denne bruger

Service Desken vil herefter kontakte jer vedrørende oprettelse af SSH-nøglepar.

Er man i tvivl om ens eksisterende præliminære bruger fortsat er aktiv, eller har man problemer med at logge på, er man velkommen til at kontakte FLIS' Service Desk på KOMBIT.FLIS@netcompany.com.